# **Potřebuješ kodéra.**

#### **Práce kodéra**

# **Co když kodér chybí?**

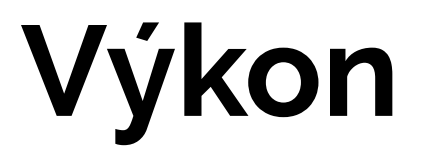

## **Přístupnost**

#### **Udržitelnost**

# **Nejčastější chyby**

## **Vylepšení "zadarmo"**

#### **Konec**